# CS184A/284A AI in Biology and Medicine

Intro to Machine Learning, Data Visualization and **Exploration** 

# Machine Learning

#### **Introduction to Machine Learning**

**Course Logistics**

**Data and Visualization**

**Supervised Learning**

# Artificial Intelligence (AI)

- **Building "intelligent systems"**
- Lots of parts to intelligent behavior

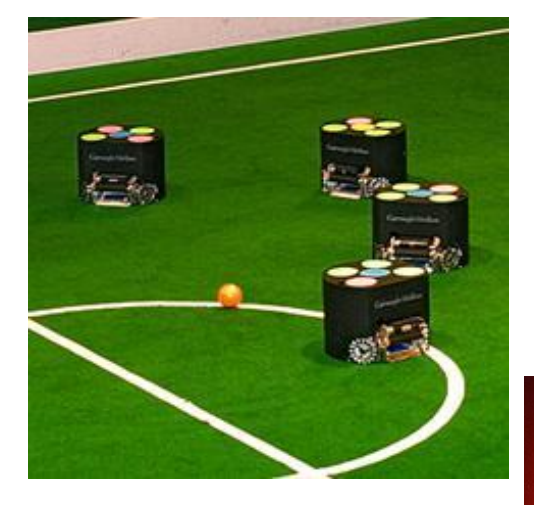

RoboCup

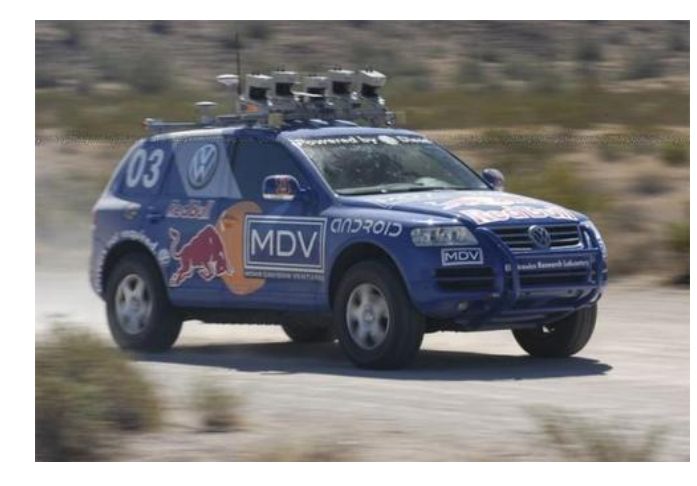

Darpa GC (Stanley)

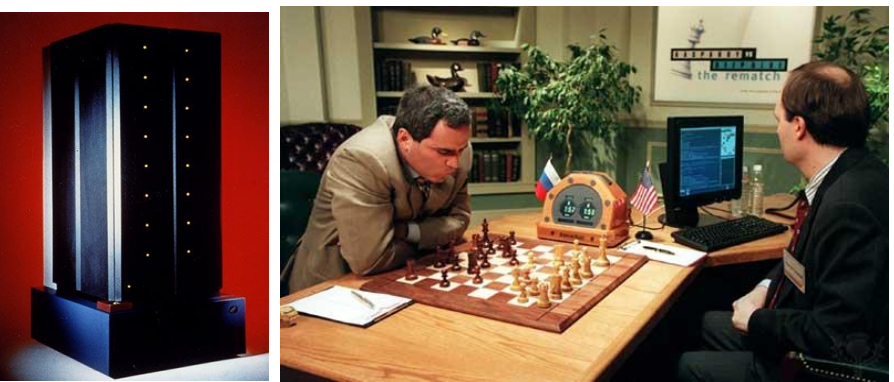

Chess (Deep Blue v. Kasparov)

# Machine learning (ML)

- One (important) part of AI
- Making predictions (or decisions)
- Getting better with experience (data)
- Problems whose solutions are "hard to describe"

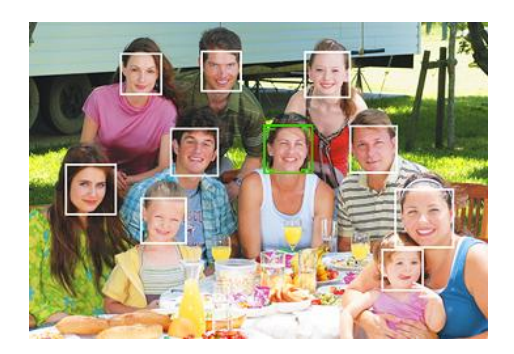

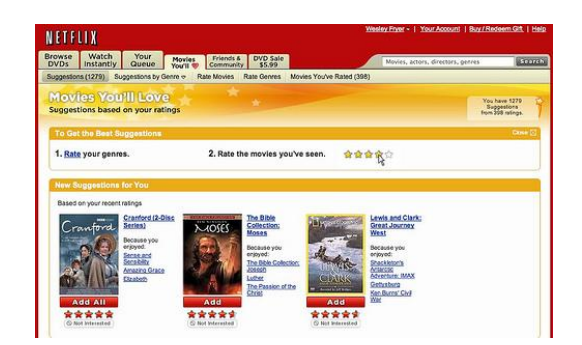

# Machine Learning

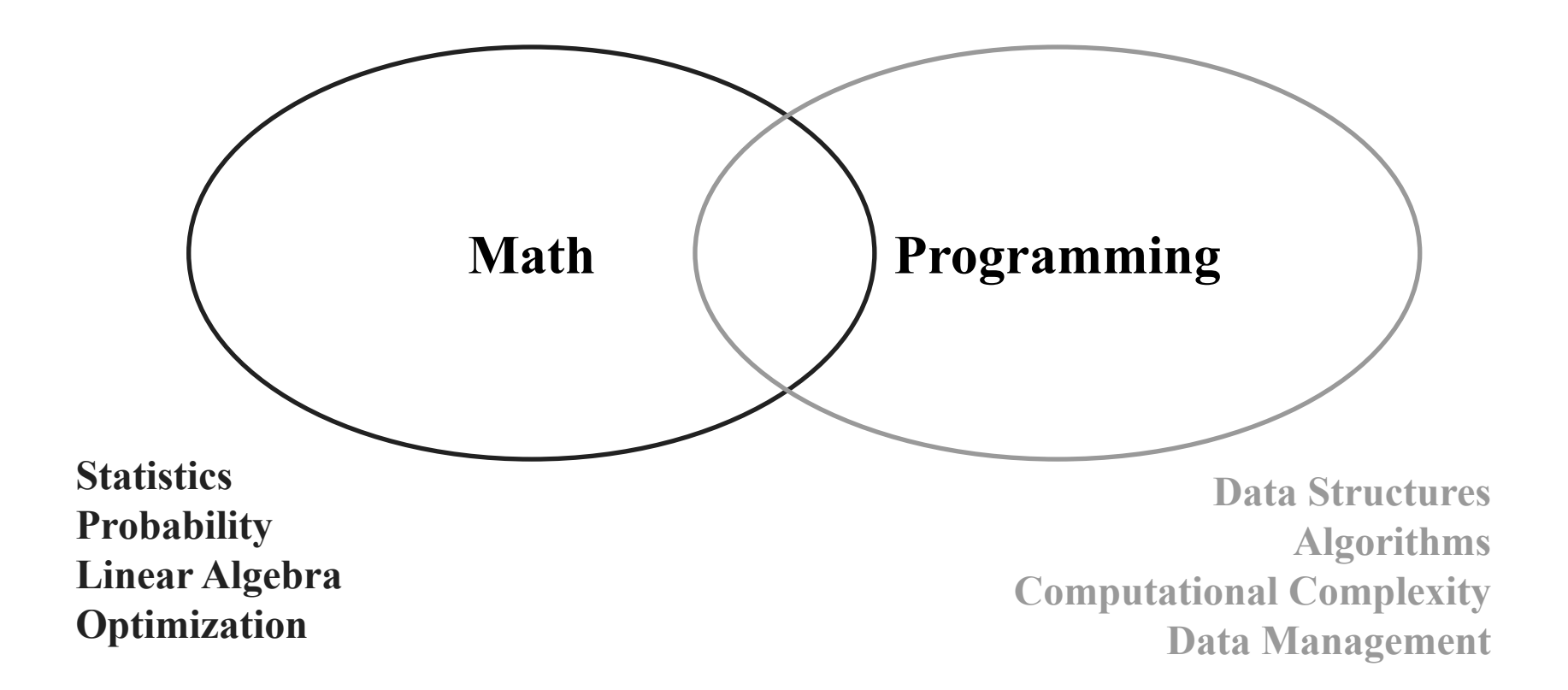

- Supervised learning
	- "Labeled" training data
	- Every example has a desired target value (a "best answer")
	- Reward prediction being close to target
	- **○ Classification:** a discrete-valued prediction (often: action / decision)
	- **○ Regression:** a continuous-valued prediction

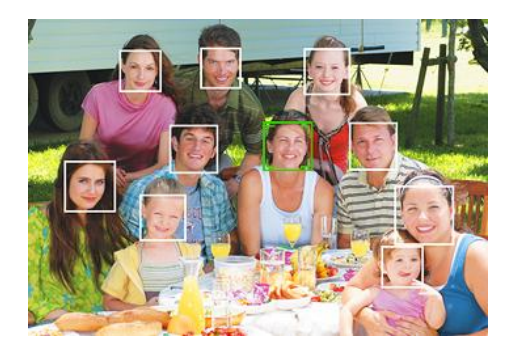

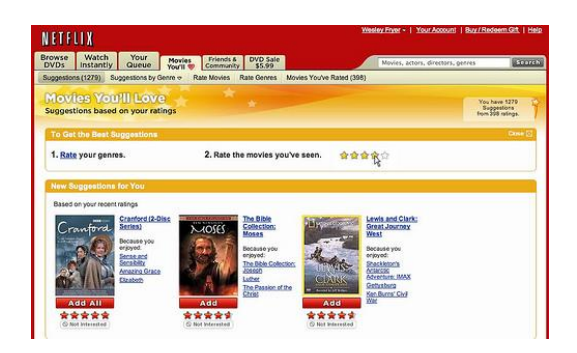

- Supervised learning
- Unsupervised learning
	- No known target values
	- $\circ$  No targets = nothing to predict?
	- Reward "patterns" or "explaining features"
	- Often, data mining

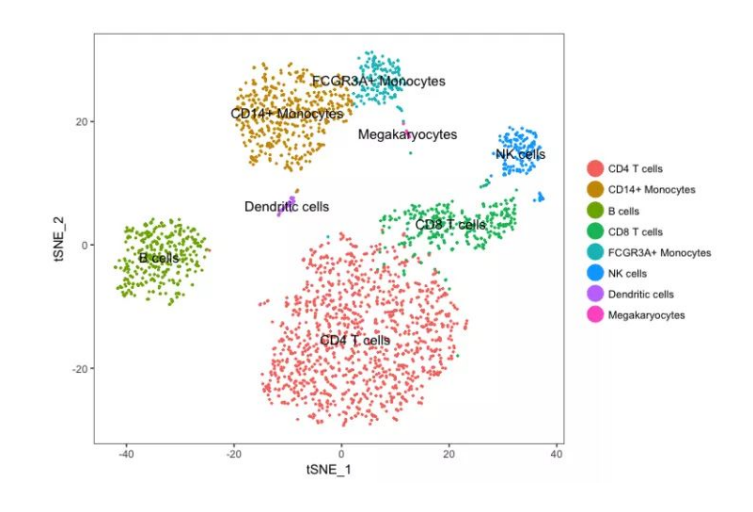

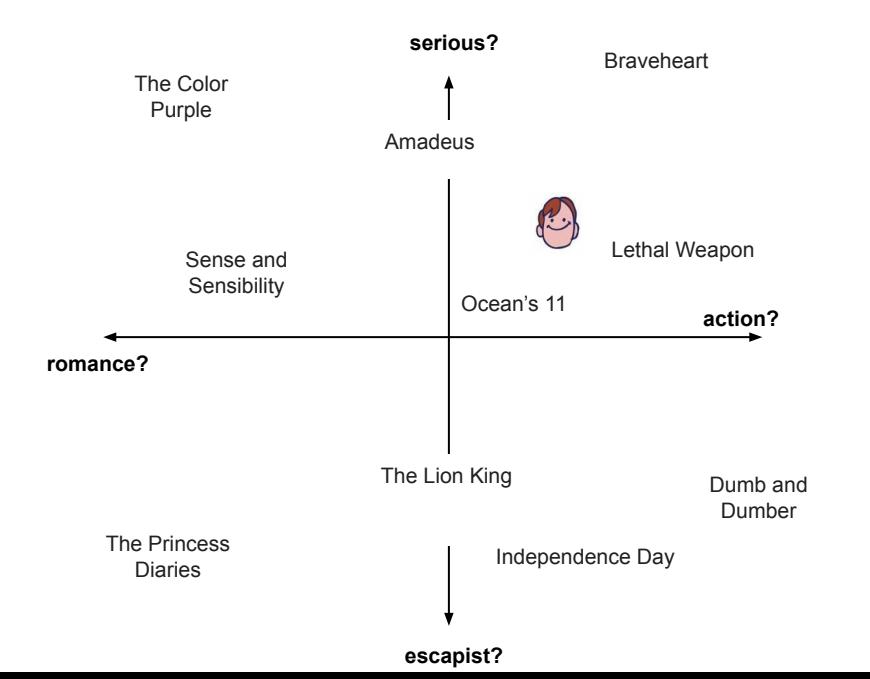

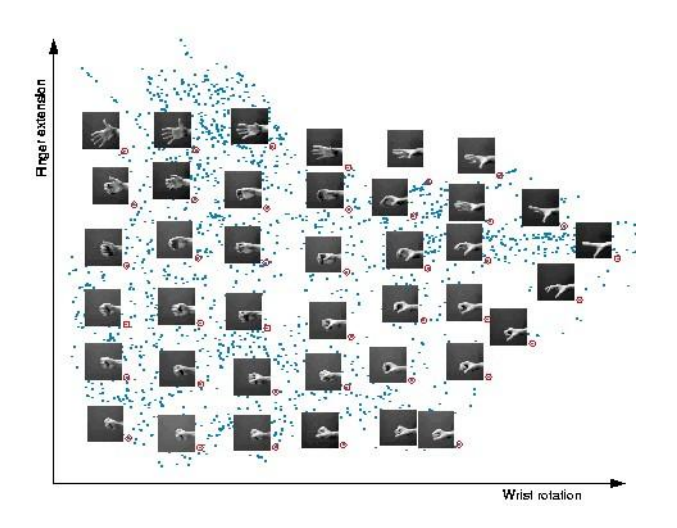

- Supervised learning
- Unsupervised learning
- Semi-supervised learning
	- Similar to supervised
	- some data have unknown target values
- Ex: medical data
	- Lots of patient data, few known outcomes
- Ex: image tagging
	- Lots of images on Flikr, but only some of them tagged

- Supervised learning
- Unsupervised learning
- Semi-supervised learning
- **Reinforcement learning**

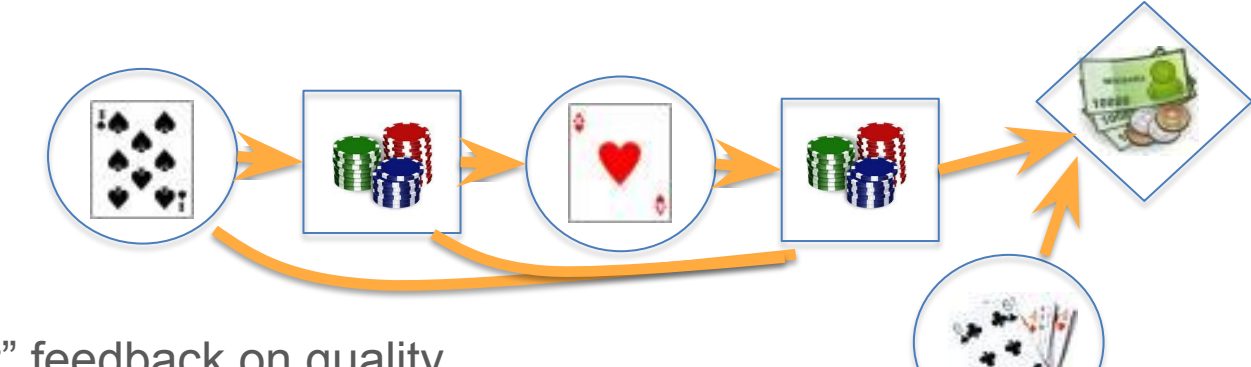

- "Indirect" feedback on quality
	- No answers, just "better" or "worse"
	- Feedback may be delayed

# **Summary**

What is machine learning?

- Computer science + Math (Optimization & Statistics)
- How do we learn from data to improve performance

Types of machine learning

- Supervised learning
- Unsupervised learning
- **•** Semi-supervised learning
- Reinforcement learning

# Machine Learning

#### **Introduction to Machine Learning**

**Course Logistics**

**Data and Visualization**

**Supervised Learning**

### Data exploration

- Machine learning is a data science ○ Look at the data; get a "feel" for what might work
- What types of data do we have?
	- Binary values? (spam; gender; …)
	- Categories? (home state; labels; …)
	- Integer values? (1..5 stars; age brackets; …)
	- (nearly) real values? (pixel intensity; prices; …)
- Are there missing data?
- "Shape" of the data? Outliers?

# Scientific software

- **● Python**
	- **○ Numpy, MatPlotLib, SciPy…**
- Matlab
	- Octave (free)

#### ● R

- Used mainly in statistics
- C++
	- For performance, not prototyping
- And other, more specialized languages for modeling...

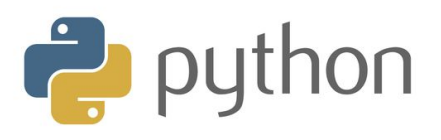

# Representing data

- Example: Fisher's "Iris" data http://en.wikipedia.org/wiki/Iris\_flower\_data\_set
- Three different types of iris – "Class", *y*
- Four "features",  $x_1, ..., x_4$ 
	- Length & width of sepals & petals
- 150 examples (data points)

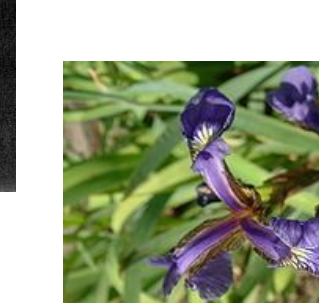

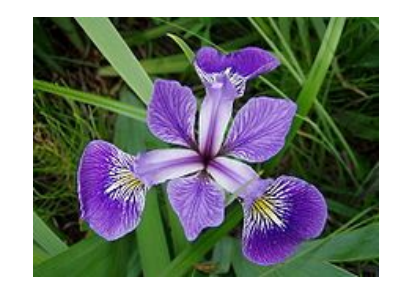

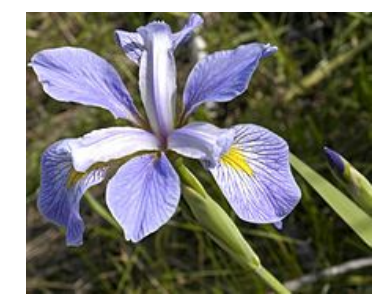

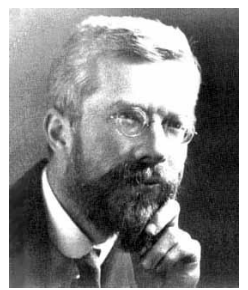

#### Intro to Basic Terminology and Notations

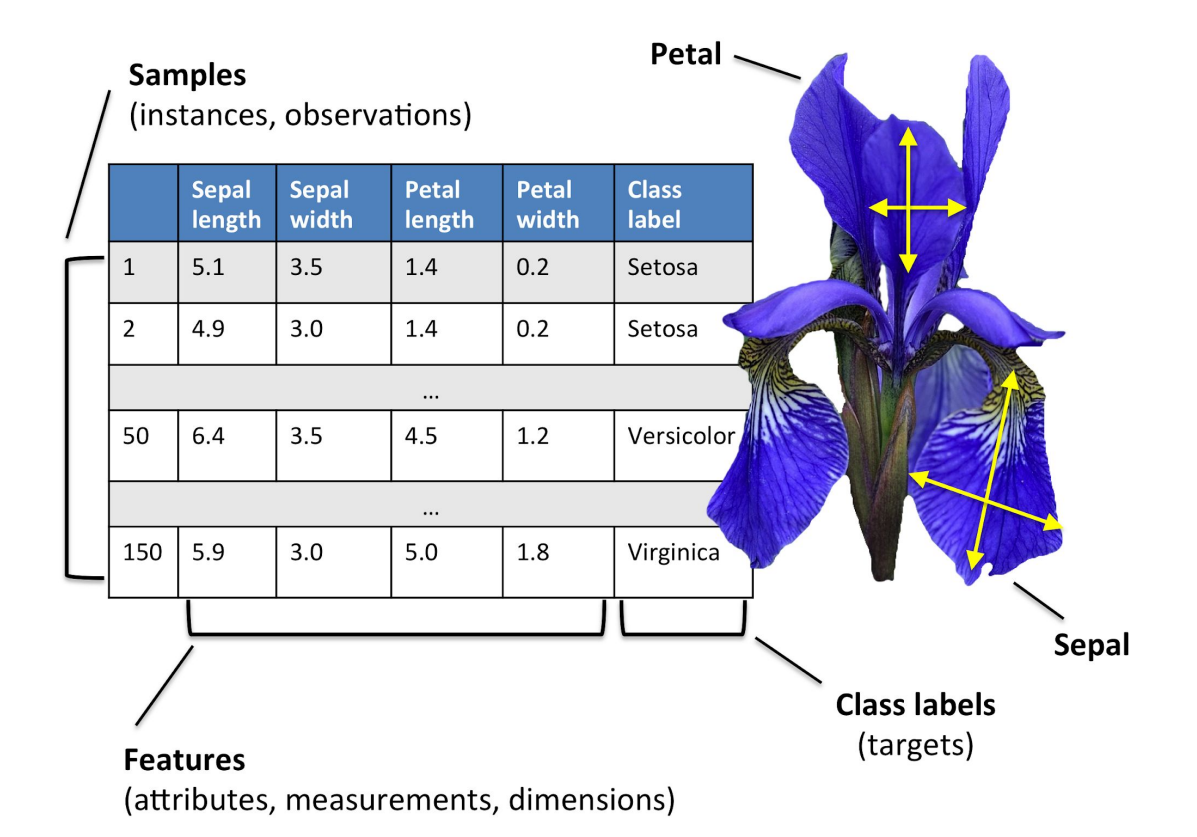

## Representing the data in Python

- Have m observations (data points)  $\left\{x^{(1)},...,x^{(m)}\right\}$
- Each observation is a vector consisting of n features  $x^{(j)} = [x_1^{(j)} x_2^{(j)} \dots x_n^{(j)}]$
- Often, represent this as a "data matrix"<br> $\lceil \frac{1}{x^{(1)}} \rceil$

$$
\underline{X} = \left[ \begin{array}{ccc} x_1 & \cdots & x_n \\ \vdots & \ddots & \vdots \\ x_1^{(m)} & \cdots & x_n^{(m)} \end{array} \right]
$$

import numpy as np #import numpy iris = np.genfromtxt("data/iris.txt",delimiter=None)  $X = iris[:,0:4]$  # load data and split into features, targets  $Y = iris[:,4]$ print(X.shape)  $#$  150 data points; 4 features each (150, 4)

#### Basic statistics

- Look at basic information about features
	- Average value? (mean, median, etc.)
	- "Spread"? (standard deviation, etc.)
	- Maximum / Minimum values?

```
print(np.mean(X, axis=0)) \# compute mean of each feature
  [ 5.8433 3.0573 3.7580 1.1993 ]
print(np.std(X, axis=0)) #compute standard deviation of each feature
  [ 0.8281 0.4359 1.7653 0.7622 ]
print(np.max(X, axis=0)) \qquad \qquad # largest value per feature
  [ 7.9411 4.3632 6.8606 2.5236 ]
print(np.min(X, axis=0)) # smallest value per feature
  [ 4.2985 1.9708 1.0331 0.0536 ]
```
### **Histograms**

- Count the data falling in each of K bins
	- "Summarize" data as a length-K vector of counts (& plot)
	- $\circ$  Value of K determines "summarization"; depends on # of data
		- K too big: every data point falls in its own bin; just "memorizes"
		- K too small: all data in one or two bins; oversimplifies

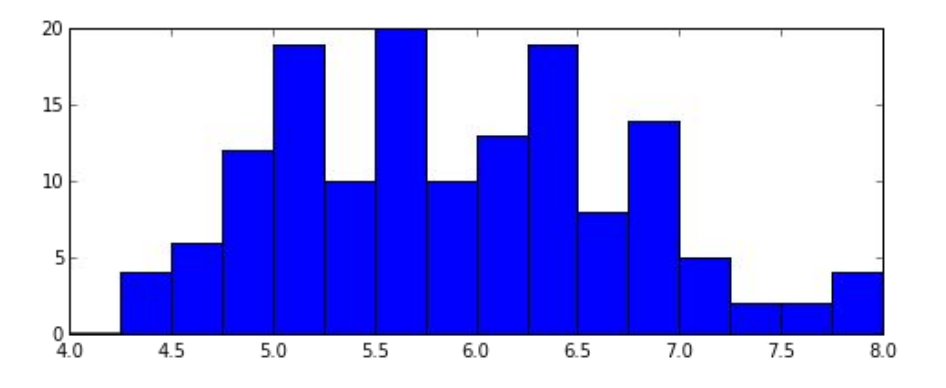

% Histograms in MatPlotLib import matplotlib.pyplot as plt  $X1 = X[:,0]$  # extract first feature Bins = np.linspace(4,8,17) # use explicit bin locations plt.hist( $X1$ , bins=Bins) # generate the plot

#### **Scatterplots**

● Illustrate the relationship between two features

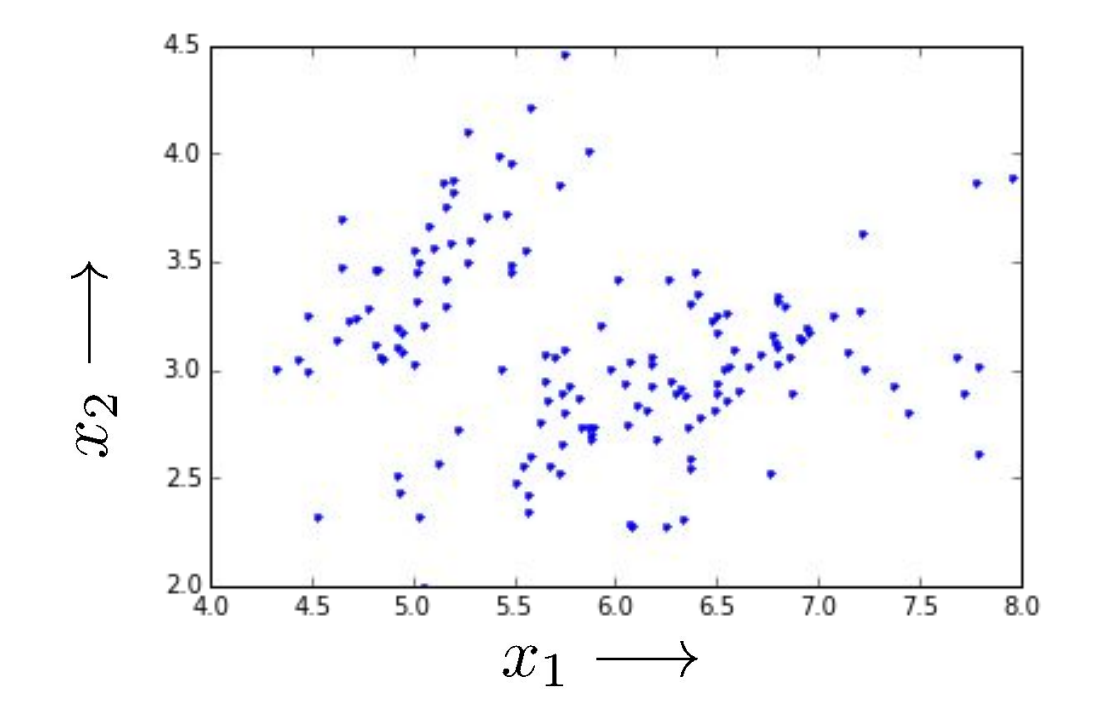

% Plotting in MatPlotLib plt.plot( $X[:,0], X[:,1], 'b.'$ ); % plot data points as blue dots

#### **Scatterplots**

● For more than two features we can use a pair plot:

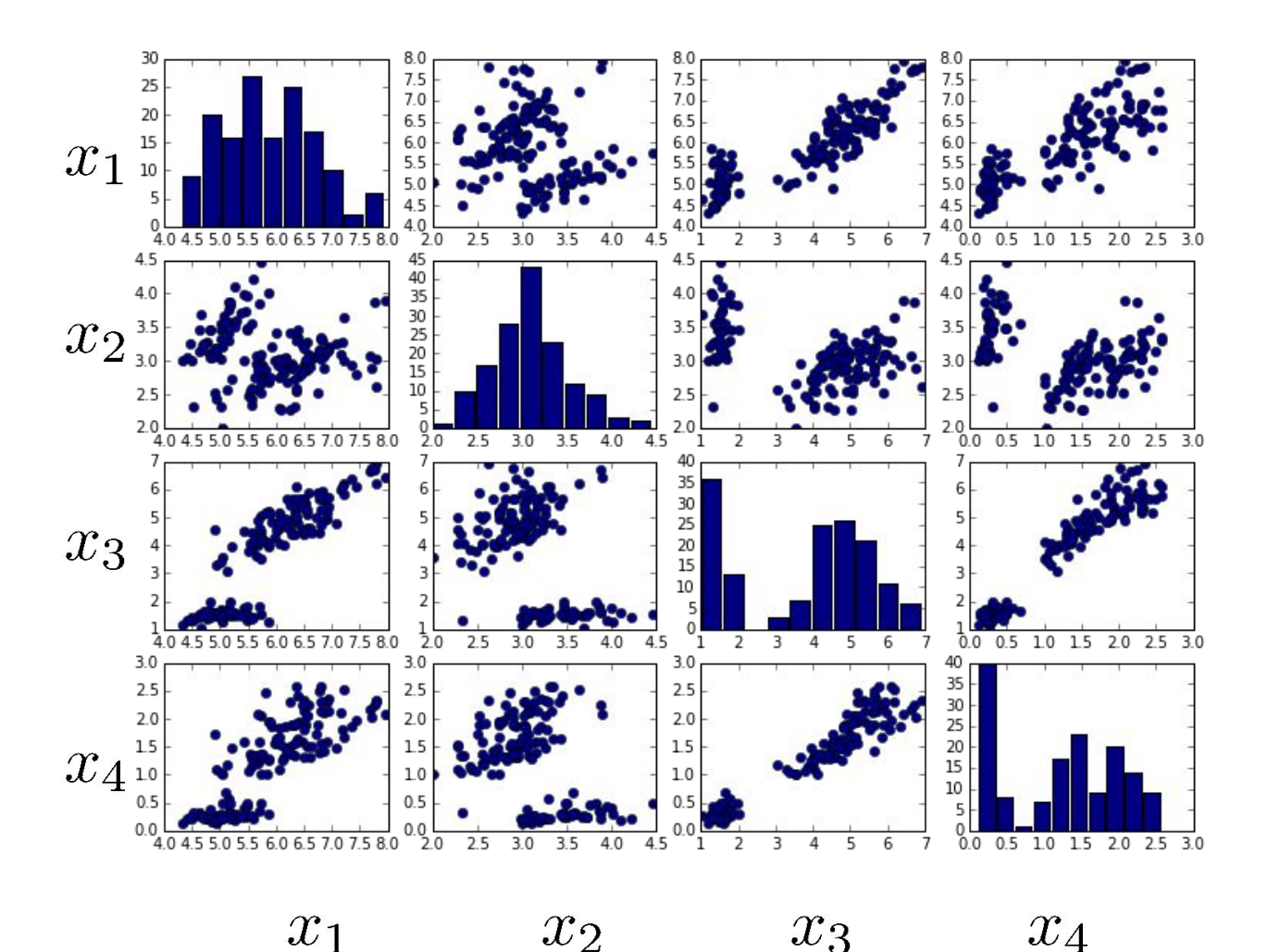

# Supervised learning and targets

- Supervised learning: predict target values
- For discrete targets, often visualize with color

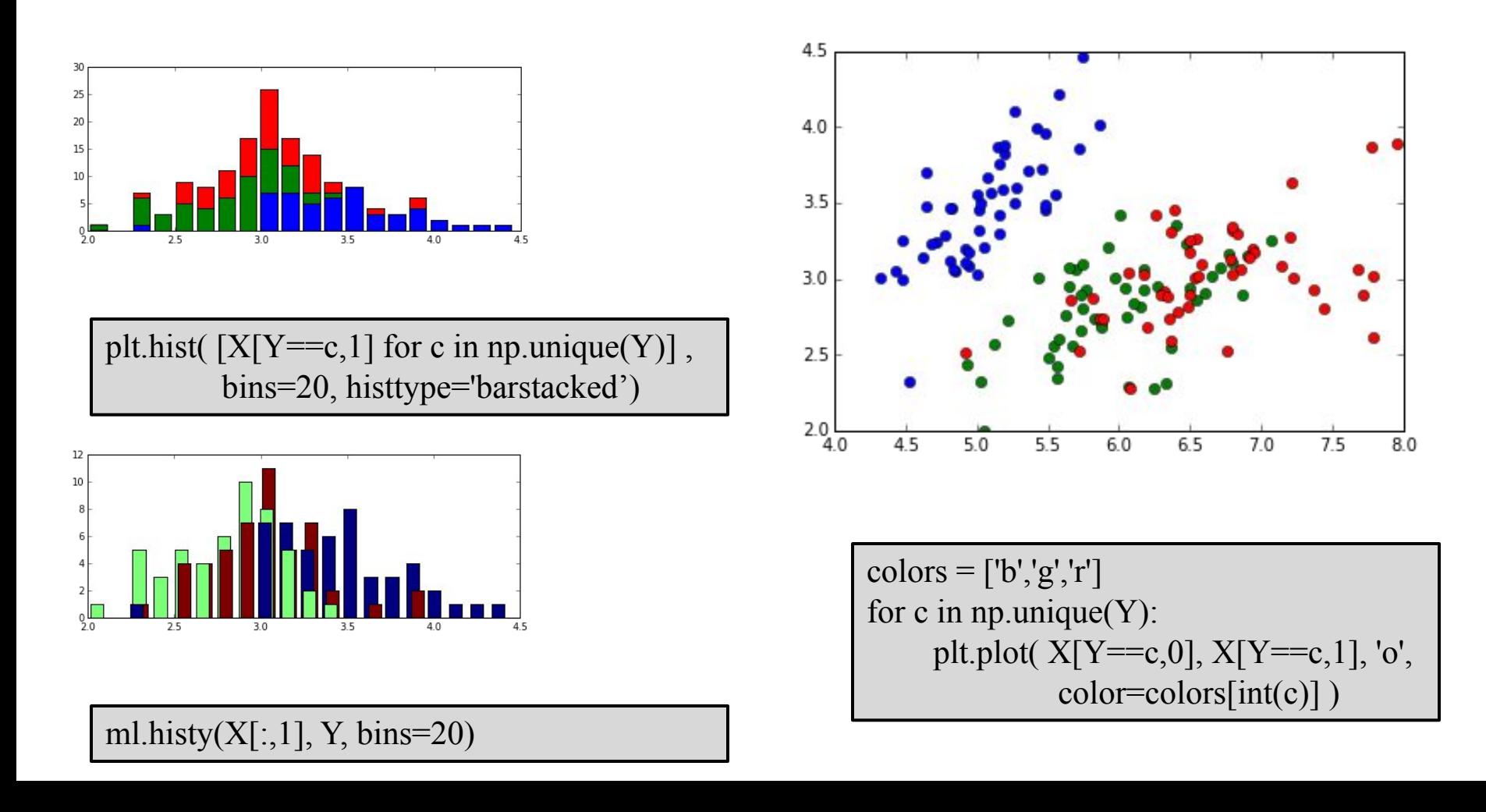

# Machine Learning

#### **Introduction to Machine Learning**

**Course Logistics**

**Data and Visualization**

**Supervised Learning**

# How does machine learning work?

- "Meta-programming"
	- $\circ$  Predict apply rules to examples
	- Score get feedback on performance
	- $\circ$  Learn change predictor to do better

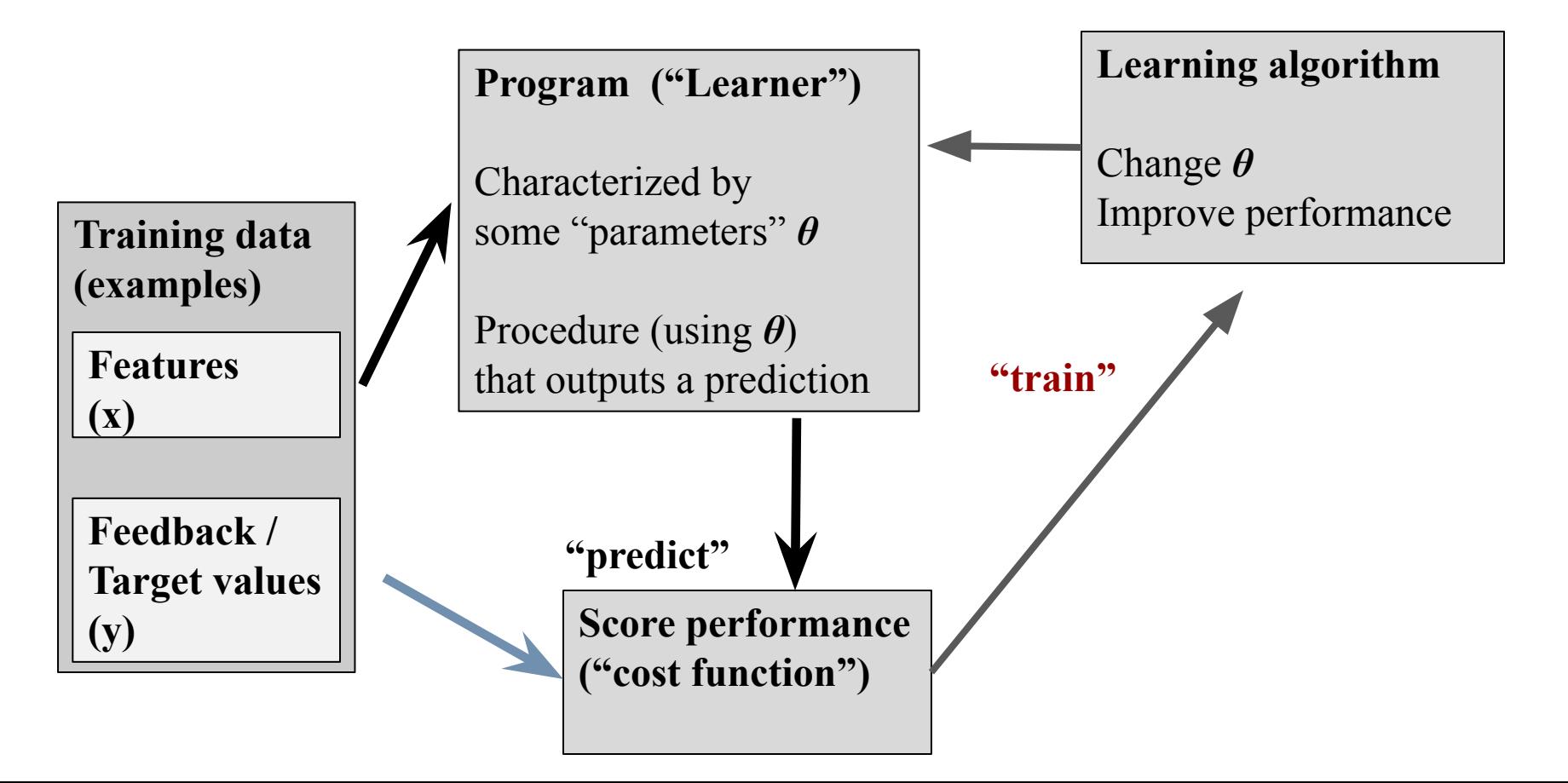

# How does machine learning work?

- Notation
	- Features *x*
	- Targets *y*
	- Predictions *ŷ = f(x ; θ)*
	- Parameters *θ*

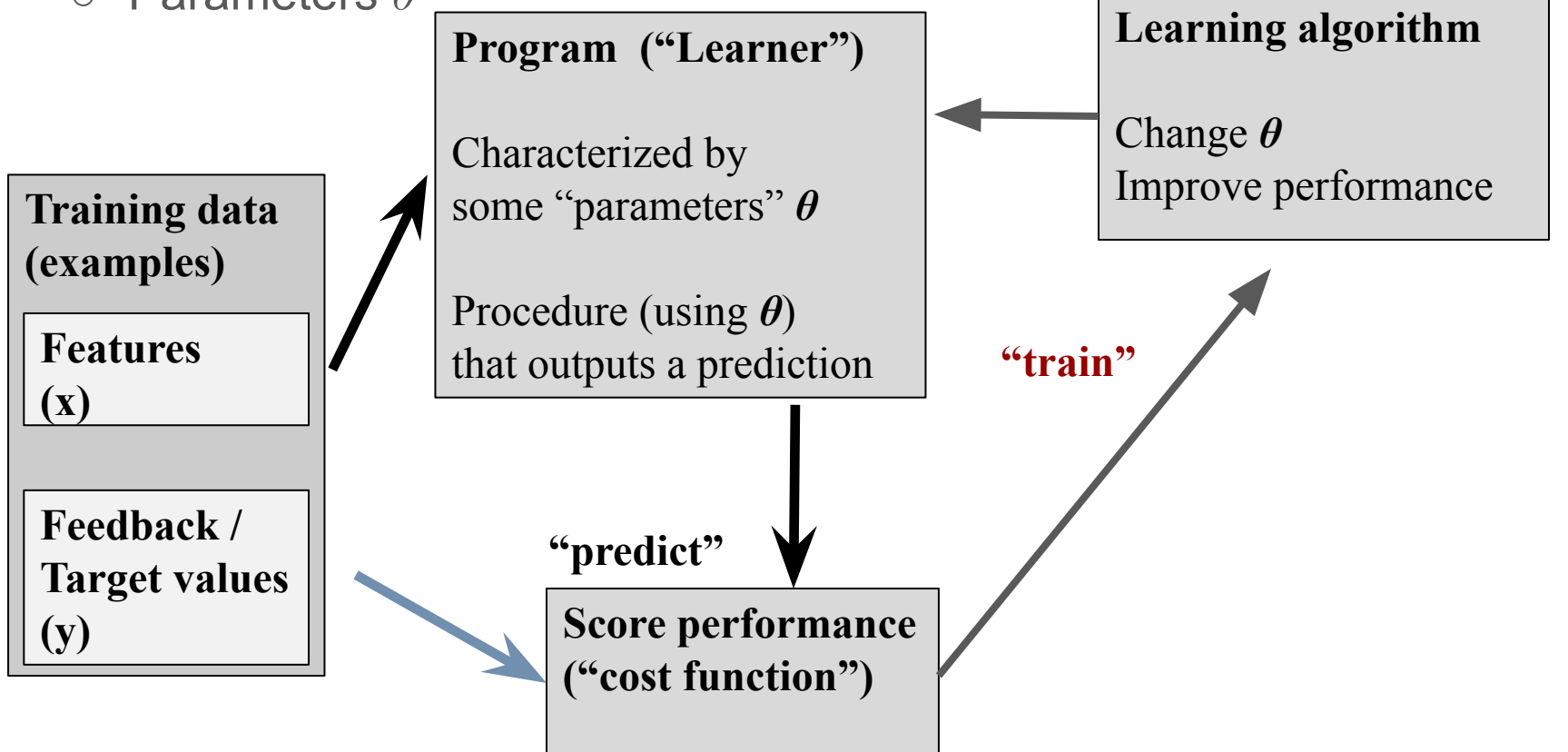

### Regression; Scatter plots

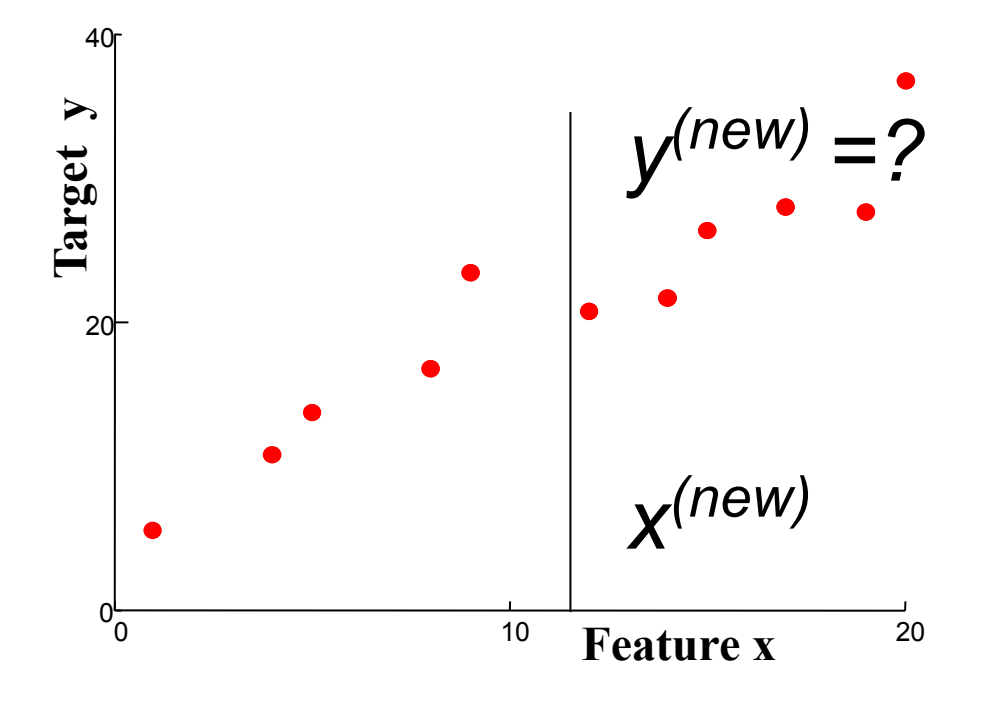

- Suggests a relationship between x and y
- Prediction: new x, what is y?

#### Nearest neighbor regression

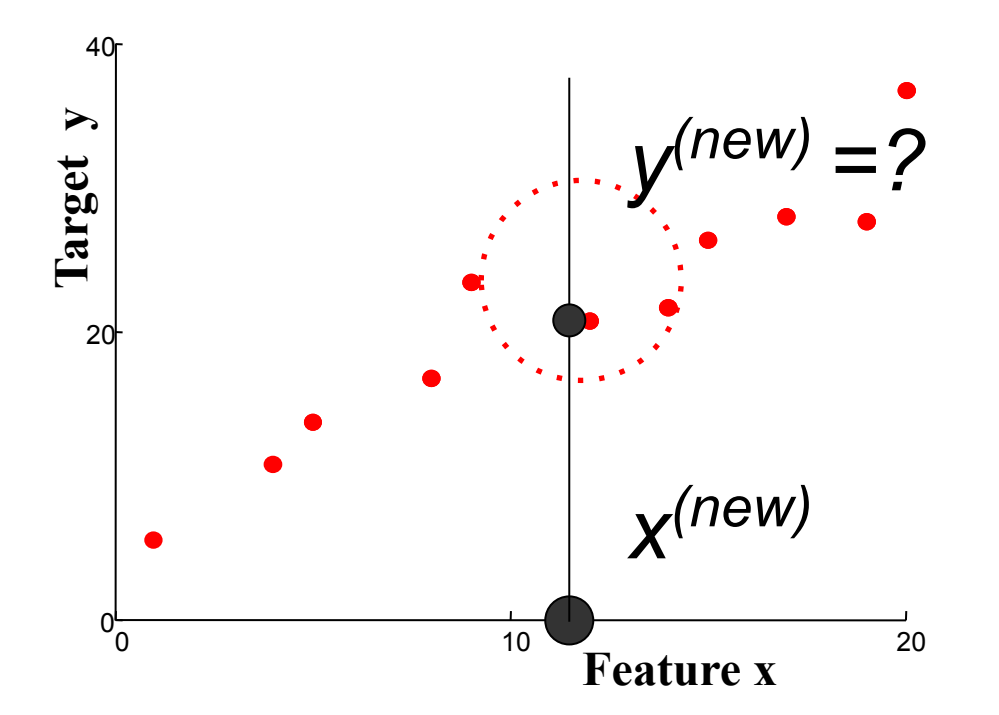

● Find training datum *x*<sup>(i)</sup> closest to *x*<sup>(new)</sup> Predict *y*<sup>(i)</sup>

## Nearest neighbor regression

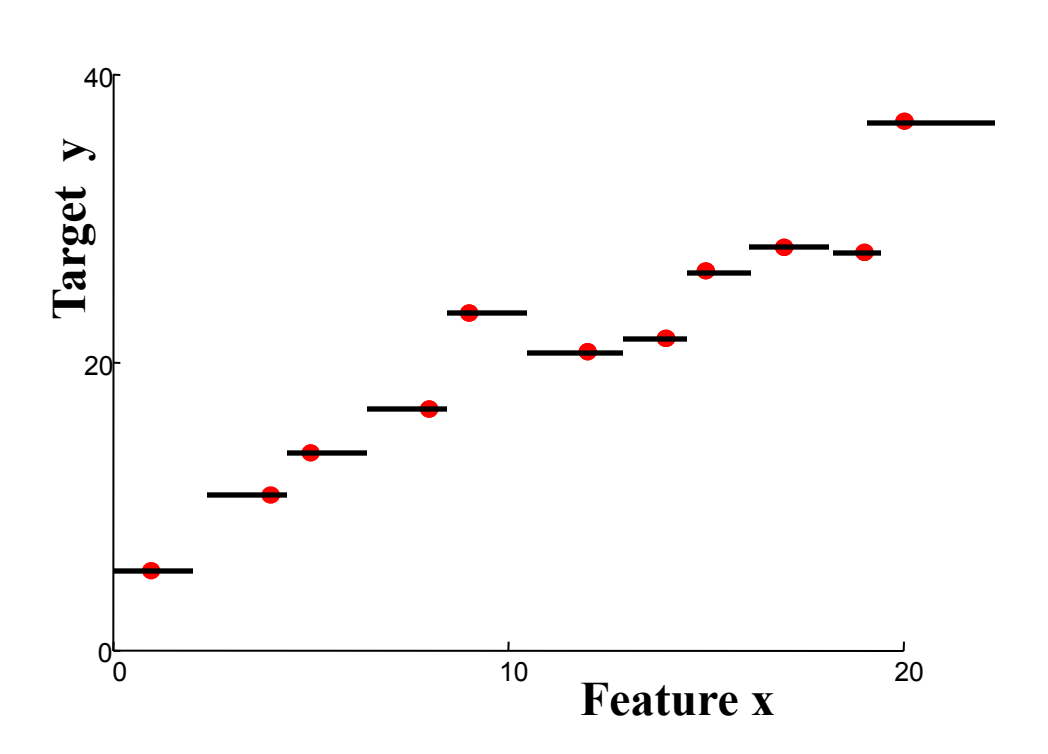

**"Predictor":** Given new features: Find nearest example Return its value

- $\bullet$  Defines a function  $f(x)$  implicitly
- "Form" is piecewise constant

### Linear regression

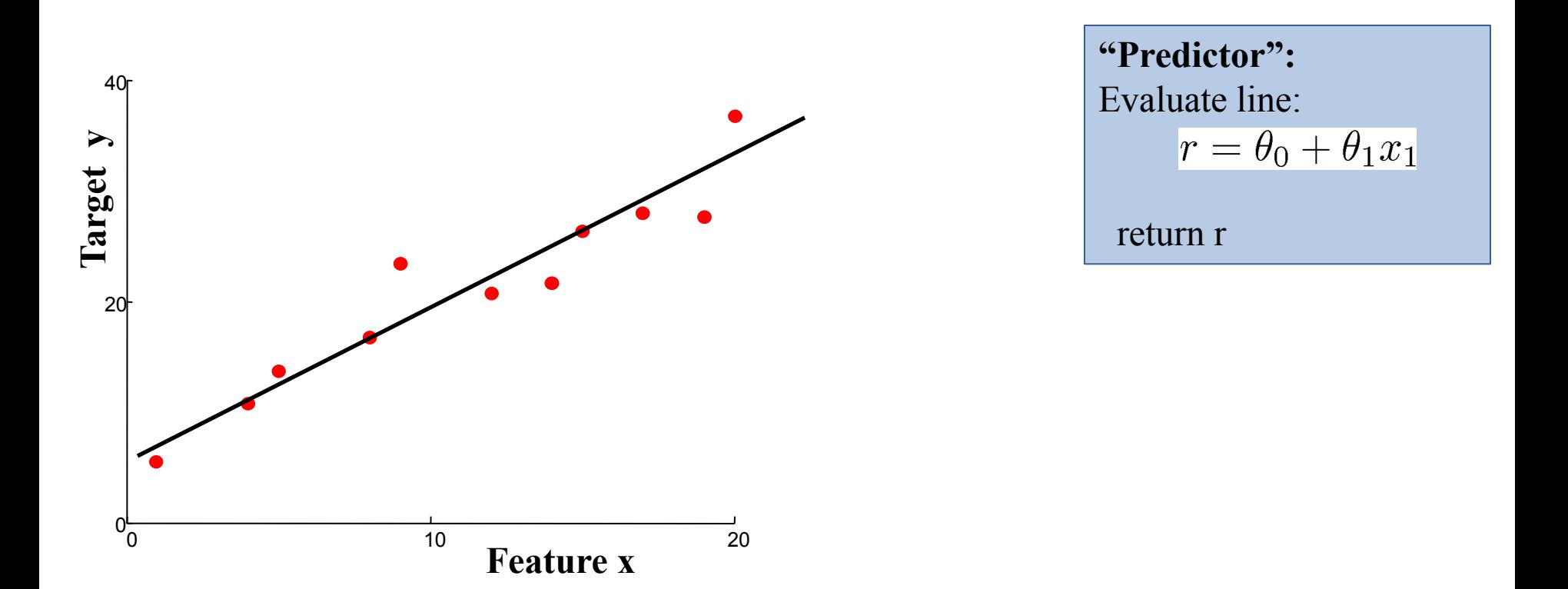

- $\bullet$  Define form of function  $f(x)$  explicitly
- $\bullet$  Find a good  $f(x)$  within that family

#### Measuring error

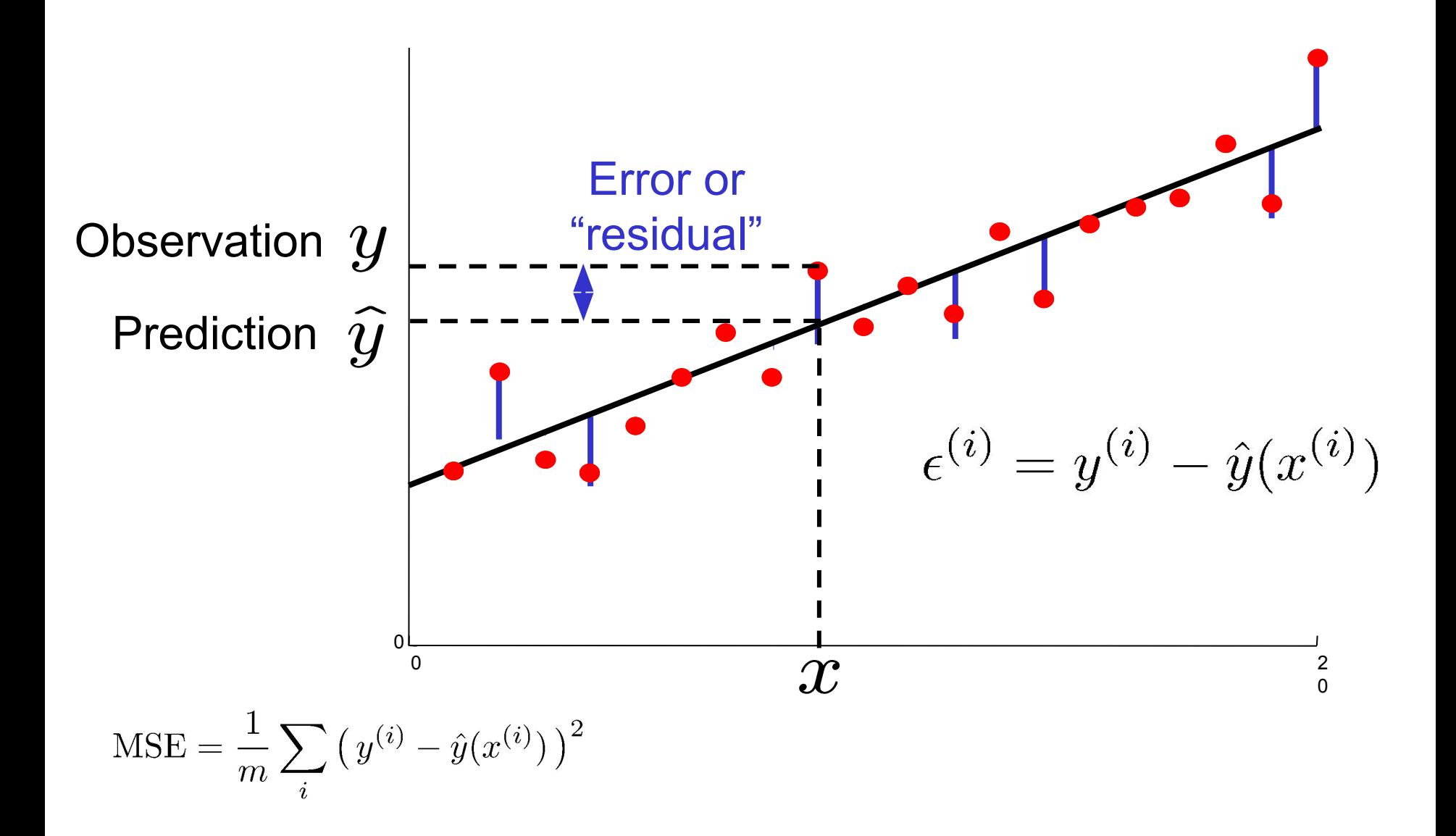

### Regression vs. Classification

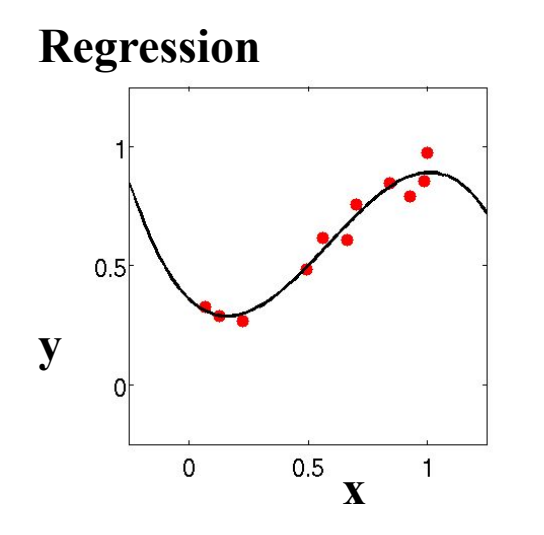

Features x Real-valued target y

Predict continuous function  $\hat{y}(x)$ 

#### **Classification**

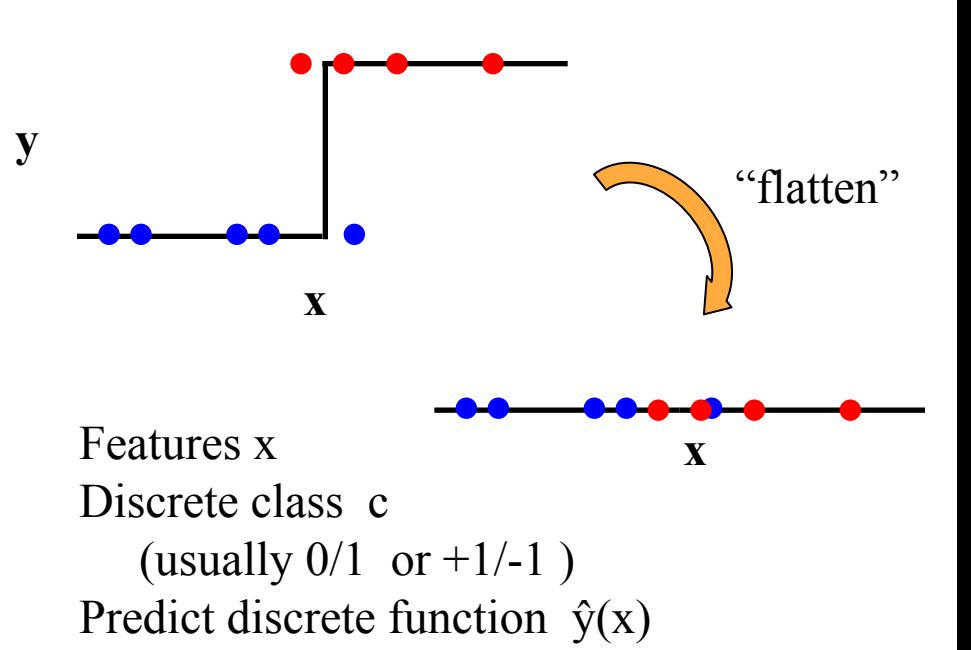

## Classification

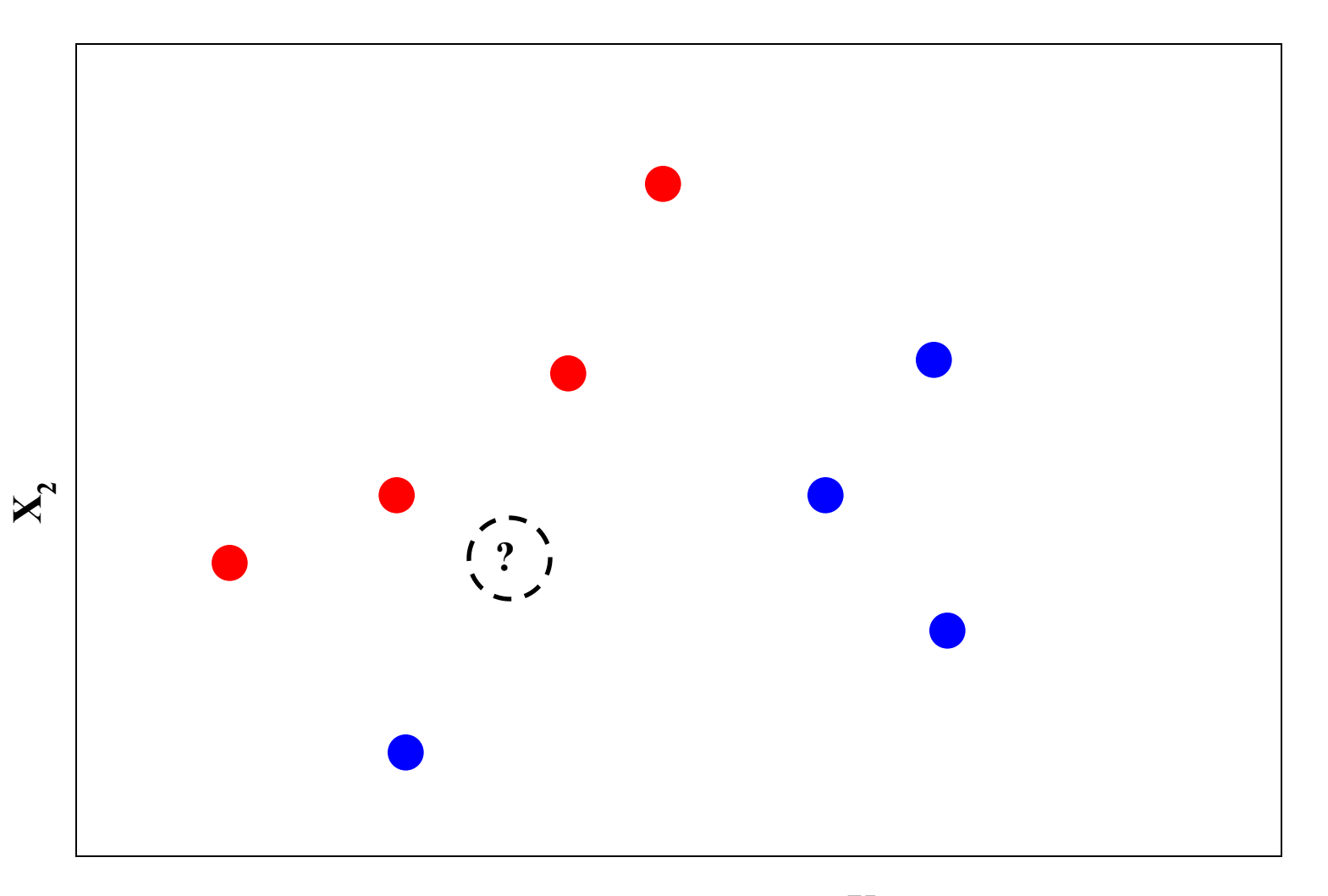

# Classification

$$
ERR = \frac{1}{m} \sum_{i} \left[ y^{(i)} \neq \hat{y}(x^{(i)}) \right]
$$

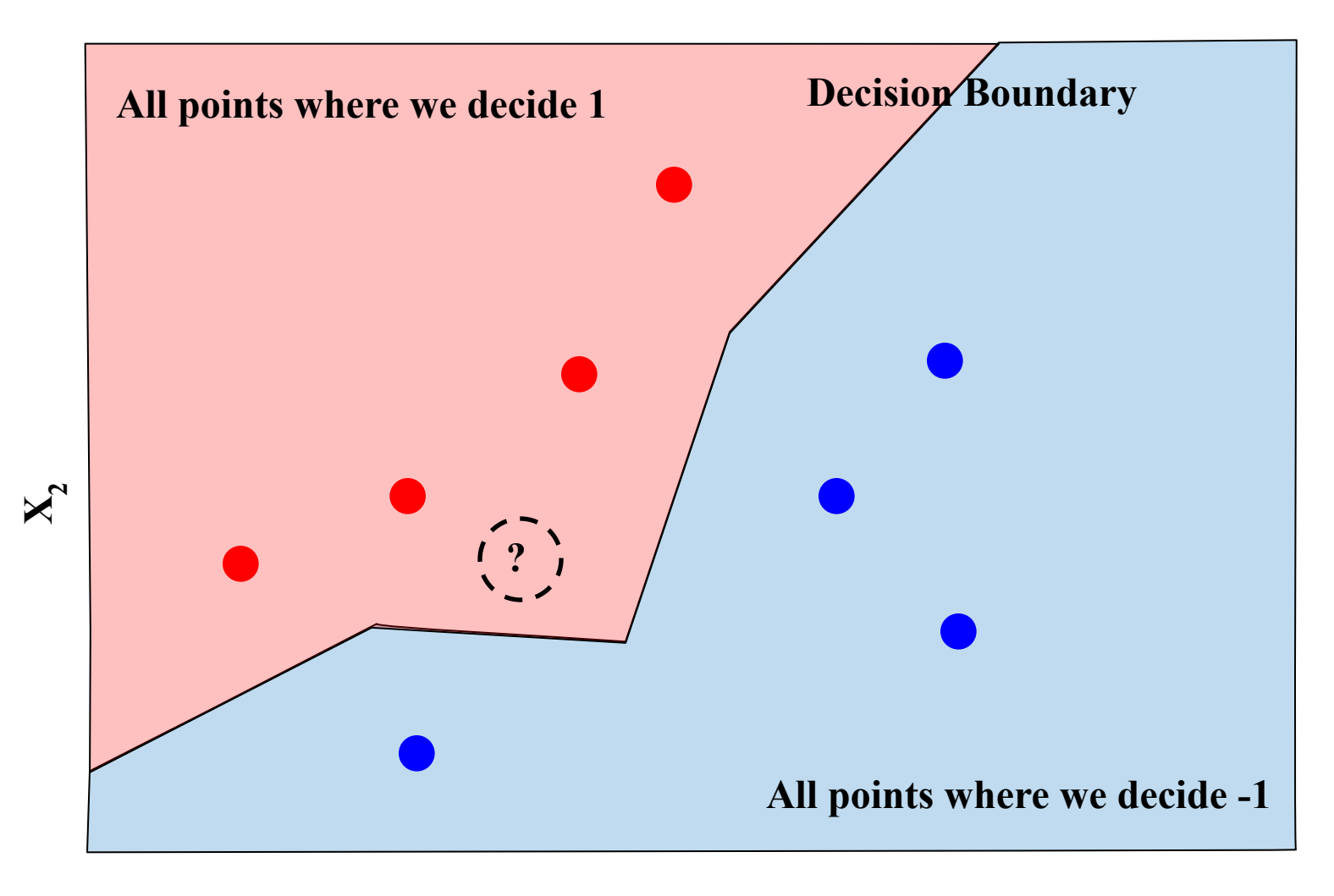